**AutoCAD Latest**

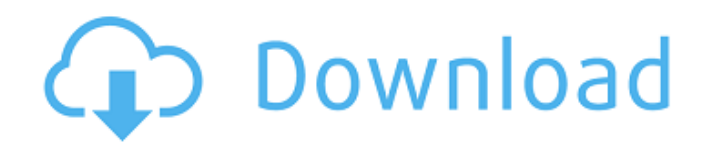

 $1/4$ 

## **AutoCAD Crack Free**

In late 2016, AutoCAD Torrent Download was the world's third most popular desktop CAD software, and it maintained its third place position in 2017. [We've updated this article to reflect the addition of Mobile Apps in 2018, and to make reference to the AutoCAD Mobile app and the AutoCAD Civil 3D Mobile app.] Features AutoCAD 2017 features: Rapid prototyping and production engineering DWG drawing creation, editing, viewing, and annotating Drafting of three-dimensional objects 3D modeling (SolidWorks for AutoCAD customers only) Conversion of drawing data into native 3D CAD formats, such as STEP and IGES PDF/DGN for external archiving Exports to numerous file formats Simulation of processes for the construction of structures Simulation of equipment and machinery for the design of power plants, chemical plants, and mining and oil industries Support for company branding The following are a summary of the major features that can be found in AutoCAD: Keyword lists You can set up keyword lists for classes of elements and options. You can also create custom classes that include various layers and attributes. After you have created the class and keywords, you can use them in your drawings. To create a class, click on the Classes tab. Then on the left side, click Class. You can then create a new class or edit an existing class. Then, choose which type of class you want to create: Application Click on the Type dropdown menu, select Application Class, and then type the name of your application. Component Click on the Type dropdown menu, select Component Class, and then type the name of your component. Document Click on the Type dropdown menu, select Document Class, and then type the name of your document. Envelope Click on the Type dropdown menu, select Envelope Class, and then type the name of your envelope. Linked Drawing Click on the Type dropdown menu, select Linked Drawing Class, and then type the name of your linked drawing. Paragraph Click on the Type dropdown menu, select Paragraph Class, and then type the name of your paragraph. Powerpoint Click on the Type dropdown menu, select Powerpoint Class

## **AutoCAD Crack + License Code & Keygen Free Download [Latest-2022]**

Dynamic Linking Library (DLL) This was developed as part of AutoCAD Crack Free Download for non-Windows platforms, and is still used on these platforms. See also Comparison of CAD editors for ArcGIS Comparison of CAD editors for AutoCAD Comparison of CAD editors for AutoCAD LT Comparison of CAD editors for ArchiCAD Comparison of CAD editors for Autodesk Inventor Comparison of CAD editors for CATIA Comparison of CAD editors for Creo Parametric Comparison of CAD editors for DAS Comparison of CAD editors for MicroStation Comparison of CAD editors for NX Comparison of CAD editors for Onshape Comparison of CAD editors for Revit Comparison of CAD editors for SolidWorks Comparison of free and open-source CAD editors Comparison of non-CAD software References Further reading Bader, Jon. "Getting started with 123D Catch - The way designers catch a new world: SketchUp." A.I.P. (2015). Beckley, Kevin. "Creating a Platform-independent CAD Software." United States, International, The Principles of CAD in an Autonomous Company. (2006). Biktar, B., and Smith, M.P. (2015). "Advantages and Concerns in the Embrace of Digital Tools to Aid the Design Process." Journal of Industrial Design.. Black, Tom. (2006). "AutoCAD LT for AutoCAD Design and Production Professionals." Microsoft Press. Bloom, Jonathon. (2006). "From Inventor to Autodesk Inventor Essentials for Dummies" Chopyak, Nancy. "AutoCAD is the Archimedes of Architectural CAD." American Institute of Architects Magazine, November 1996, p. 34. External links AutoCAD Software on Autodesk official website AutoCAD wiki on BuildingOnAutoCAD.org Category:1983 software Category:3D computer graphics software for Linux Category:Computer-aided design software for Linux Category:Computer-aided design software for Windows Category:CAD software for Windows Category:CAD software for Linux Category:Computer-aided design software for MacOS Category:Computer-aided design software for iOS Category:MacOS graphics software Category:Windows graphics-related softwareQ: How to change background image of x- a1d647c40b

**AutoCAD [Updated-2022]**

1.Open Autocad. 2.Press "Keygen" button. 3.Enter license key. 4.Enjoy! Installation instructions In case you can not find files in the "My Autocad" folder, just move it to any other folder and rename. To rename the folder type "My Autocad" in start menu and click on the search button. Then navigate to the folder and rename it. Changelog v0.0.7 Fixed bug v0.0.6 v0.0.5 Fixed bugs. v0.0.4 v0.0.3 Added support for Cyrillic v0.0.2 v0.0.1 Added support for Turkish Release the keygen in two languages in.txt format v0.0.0 Q: Cannot assign bytes to byte In Go I have a byte [] array. I can change the bytes with my value, but cannot change it's size. I need to copy it to a new array. My problem is when I do so, I get an error.  $s :=$  "hello"  $s :=$  bytes.NewBuffer(s).Bytes() // s[0] = 'h' // s[1] = 'e' // s[2] = 'l' // s[3] = 'l' // print(s) // ["hello"] // s2 := make([]byte, 4) // s2[0] = s[0] // s2[1] = s[1] // s2[2] = s[2] // s2[3] = s[3] // s2 = s2[:4] // print(s2) // What I am trying to do is copy the bytes from s, but keep 4 bytes. I am trying to change 4 bytes to 4 bytes.  $s2 := make([]byte, 4) / / s2[0] = s[0] / / s2[1] = s[1] / / s2[2] = s[2] / / s2[3] = s[3] / / s2 = s2[:4] / / print(s2)$ 

## **What's New in the AutoCAD?**

The Markup Assisted Markup Assistant (MAMA) automatically moves parts of your drawings to a paper template based on a template that is created from your drawing. This can be used to quickly replace or reconfigure parts of the drawing. The MAMA can be used for creating new CAD drawings. If you would rather use paper, you can insert a paper template to create a new drawing and move your paper template to a specific location on your CAD drawing. The MAMA can be used to create designs from paper, PDF, and even from a paper template. The Markup Assistant allows you to convert a design that is not in an AutoCAD drawing into one that is. This enables you to use a paper template as a reference for creating a CAD drawing. New: The Markup Assistant is available for all 3D models as part of the Autodesk 3D Warehouse. (video: 3:50 min.) The Marks & Markups command helps you to use a template of a drawing to set the text settings for a group of objects in AutoCAD. This command provides easy access to: A text layer in a drawing A text symbol in the template The text settings for the group of objects The labels in the template The Markups Assistant automatically moves parts of your drawings to a paper template based on a template that is created from your drawing. This can be used to quickly replace or reconfigure parts of the drawing. The MAMA can be used for creating new CAD drawings. If you would rather use paper, you can insert a paper template to create a new drawing and move your paper template to a specific location on your CAD drawing. The Markups Assistant is available for all 3D models as part of the Autodesk 3D Warehouse. (video: 3:50 min.) This command lets you use a template of a drawing to set the text settings for a group of objects in AutoCAD. Improvements to label processing: The Display Label command now supports the positioning of labels using a label stack and is more intuitive. It is possible to place labels on a drawing using both the Previous/Next and Grid commands, and you no longer need to be in a layer to label a layer. You can define a start label and a

stop label for each label. This lets you define labels that start and stop in a certain place. For example

**System Requirements For AutoCAD:**

- At least a GeForce GTX 650 or Radeon HD 6750 or better graphics card to run at 4K - CPU at 3.2 GHz or better - 8GB RAM - Windows 7 SP1, Windows 8, Windows 8.1, Windows 10, or Windows Server 2012 R2 or better - A display that supports a minimum resolution of 1920x1080 - DirectX 11 compatible graphics card - A minimum of 32-bit graphics card driver - OpenGL 2.1 compliant Mac and Linux (Console) versions will